# Décrire un objet / Expliquer son fonctionnement

Un mode d'emploi n'est pas la description d'un objet. Un mode d'emploi explique comment l'on doit se servir de l'objet. Une description explique quelles sont les caractéristiques de l'objet, ce qu'il est capable de faire. Cette description peut également contenir pourquoi on a effectué ces choix-là.

Il s'agit de ce que le concepteur a choisi pour satisfaire une fonction technique. Il n'a pas choisi cette solution au hasard car il en existait bien d'autres qu'il aurait pu sélectionner. Alors pourquoi celle-là plutôt qu'une autre?

Exemple du rasoir jetable : Pourquoi un rasoir jetable est-il concu de cette manière?

## Une solution technique

Choix d'un outil de description Le choix de l'outil dépend de ce que l'on veut décrire.

# Rappel MOD : Les modélisations

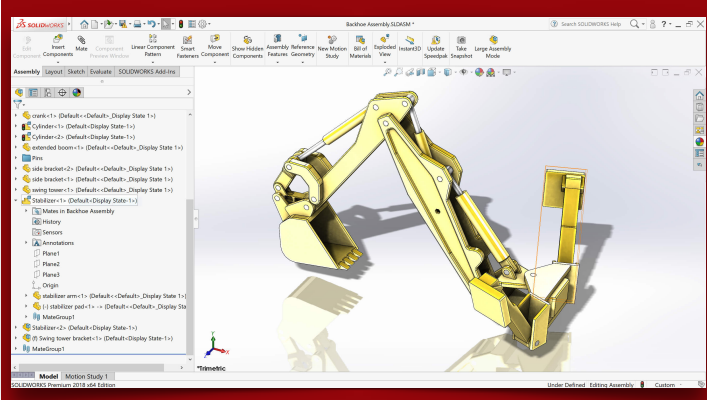

Une modélisation peut permettre de représenter une solution technique pour estimer comment peut fonctionner cette solution et s'intégrer au système. En fonction de ce que vous souhaitez modéliser, il faudra choisir un logiciel adapté.

**1**

**1**

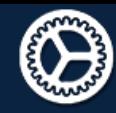

**2**

**2**

**3**

Lire, utiliser et produire à l'aide d'outils de représentation numérique, des choix de solutions sous forme des dessins ou de schémas - Outils numériques de description des objets

**3**

**4**

**5**

**6**

#### **MOD**

Utiliser une modélisation pour comprendre, formaliser, partager, construire, .<br>iguer, prouver.<br>s de description d'un fonctionnement, d'une structure, et d'un comportement

## **Décrire Technique Exemple Logiciel**

L'objet en général

Dessin, photo ou esquisse légendée (exemple du rasoir ci-dessus)

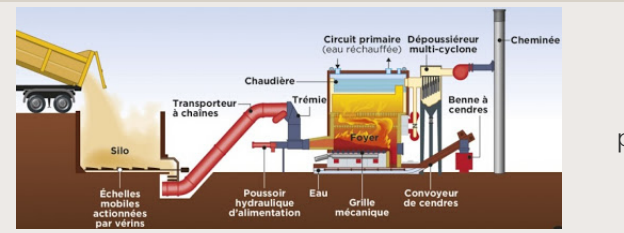

Libreoffice présentation

La structure de l'objet, son assemblage

Dessin technique légendé **Edrawings** Edrawings

Les échanges d'énergie, d'informations

Schéma légendé

[draw.io](http://draw.io) Libreoffice présentation

Les

mouvements internes de l'objet

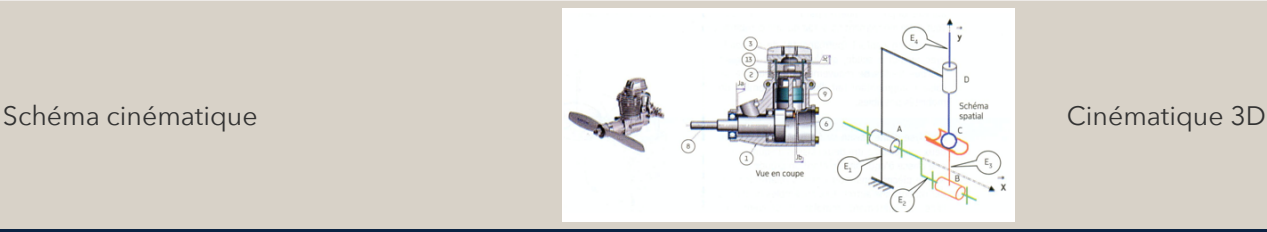

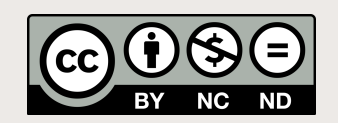

**REMY Emmanuel**